## **Инструкция по установке демо-версии "1C-ABBYY Comparator"**

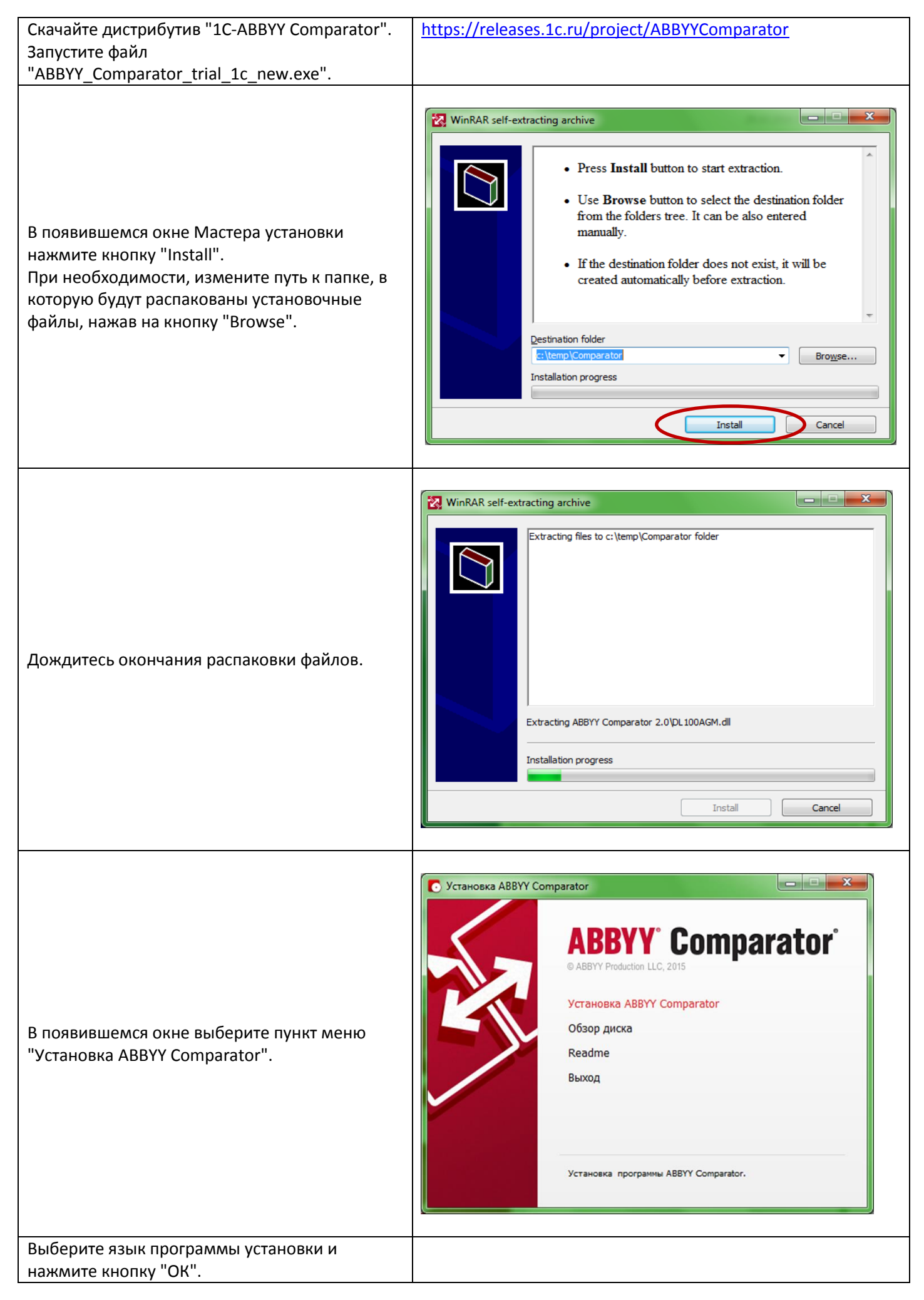

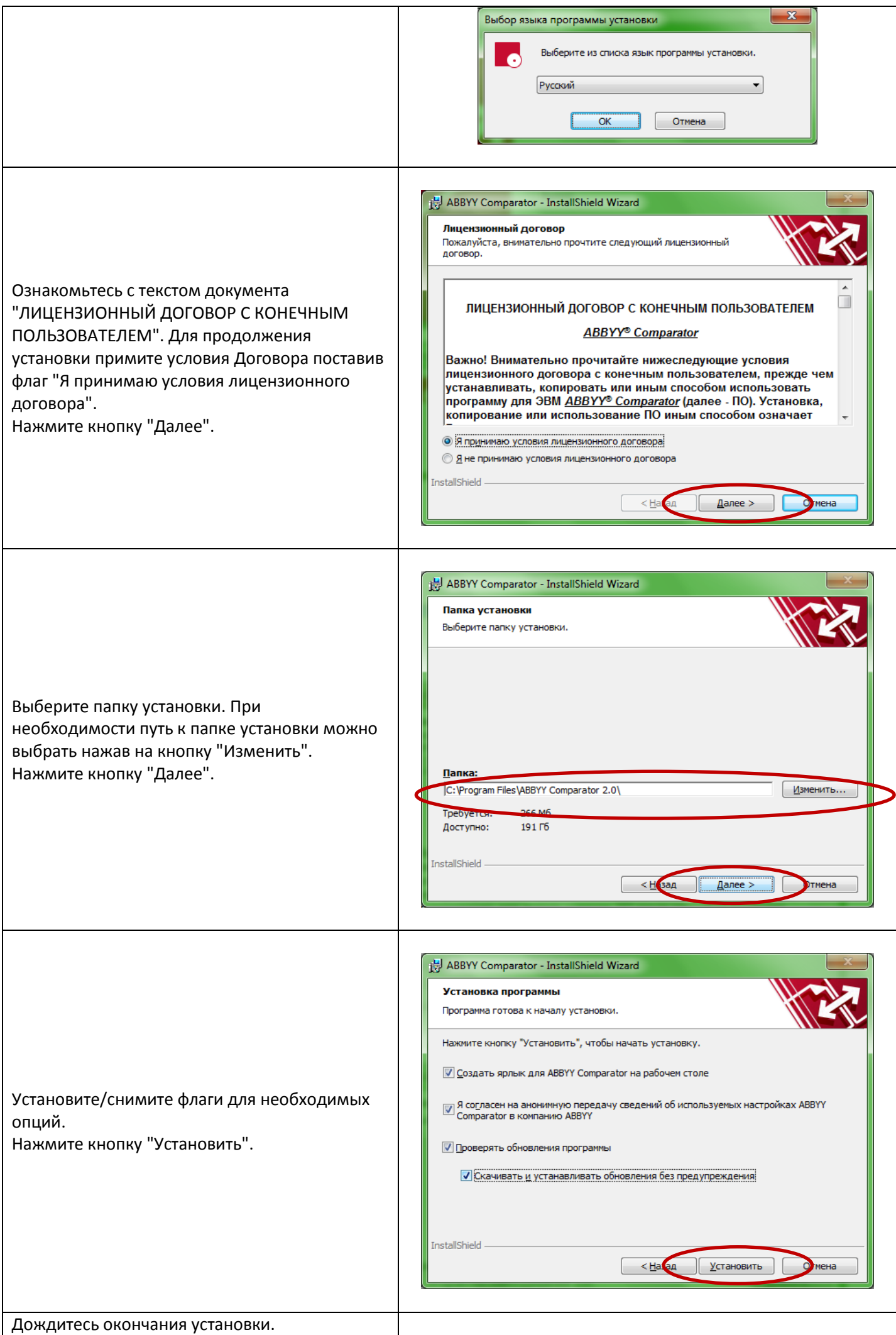

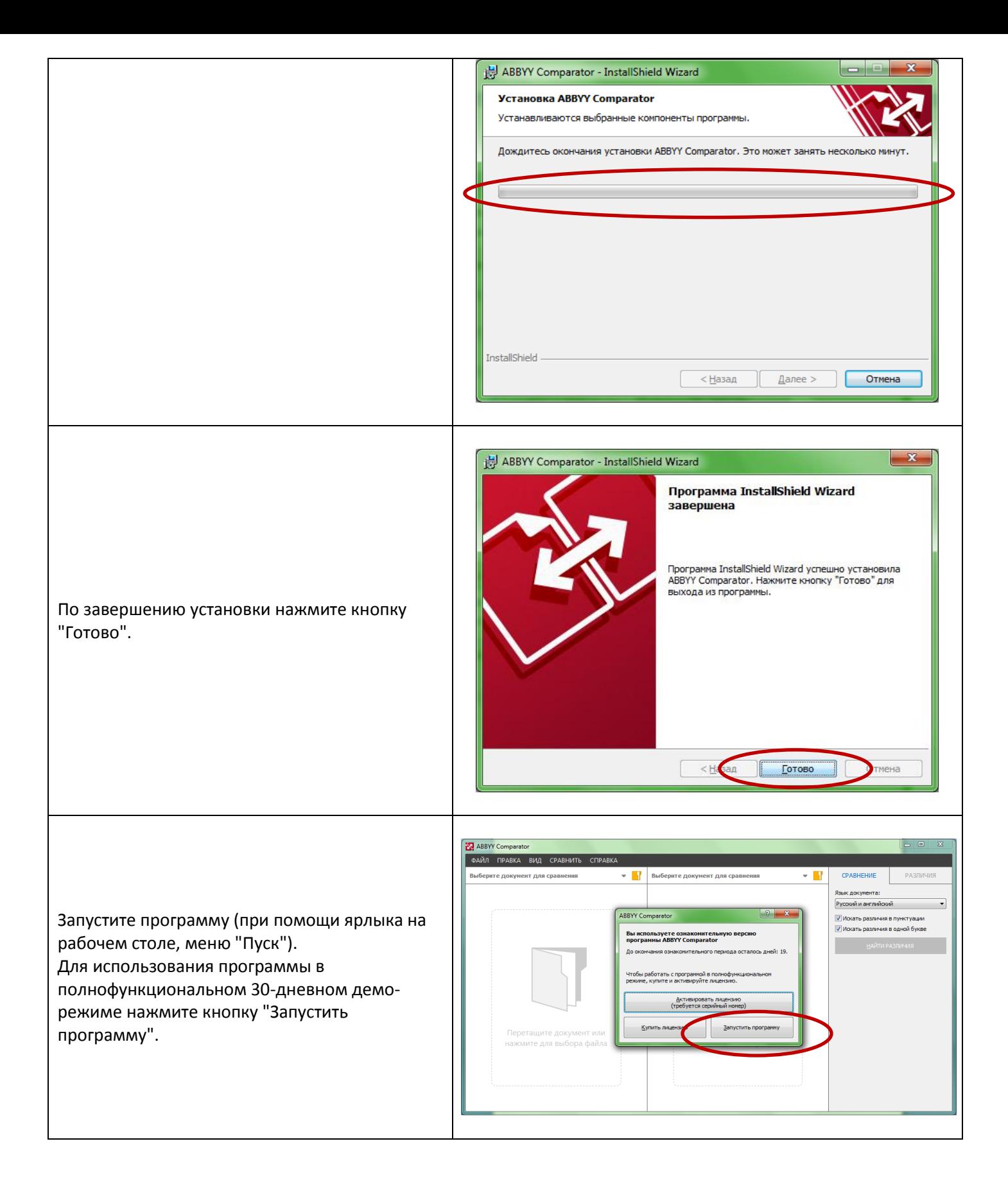